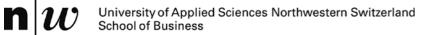

# Analysis und Use of Data (2): OLAP

Knut Hinkelmann

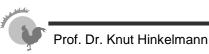

### **Objectives of Data Modeling**

#### operative databases

- Transaction processing
- Progress friendliness
- Storage efficiency

### Data Warehouses

- user friendliness
- query efficiency
- close to business

by low granularity by denormalisation by indicators and dimensions

by high granularity

by normalisation

by normalisation

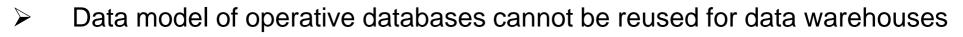

## Star Schema for Relational Data Warehouses /Marts to support OLAP

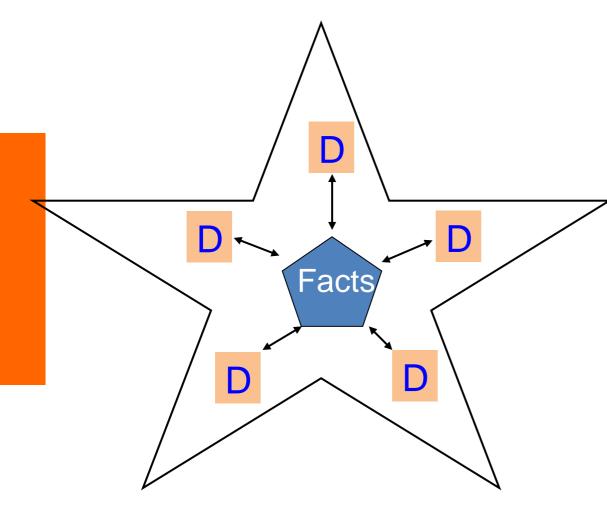

Star Schema:

logical database schema, which places dimension tables of a relational database aroung a fact table for easy querying

Maping of multidimensional data to two-dimensional tables.

### **Star Schema**

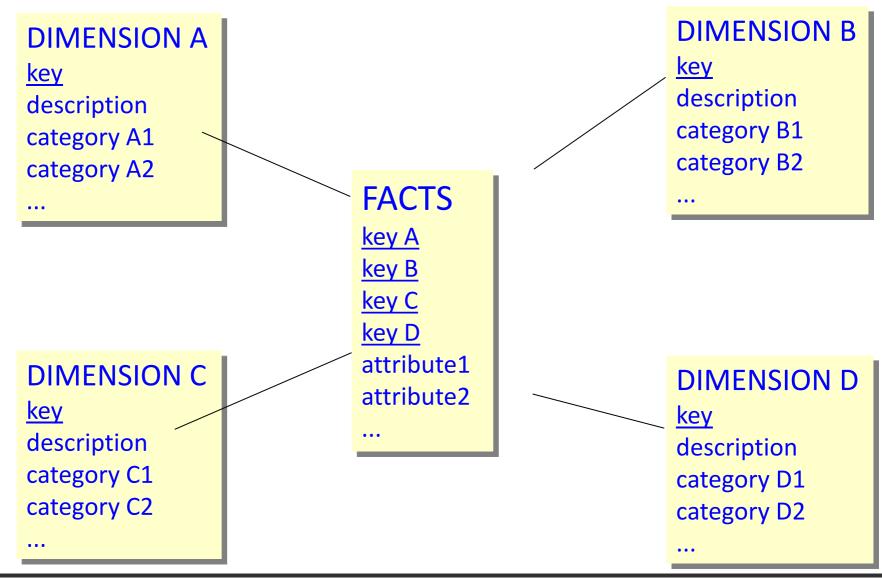

#### **Example of a Start Schema for Retail**

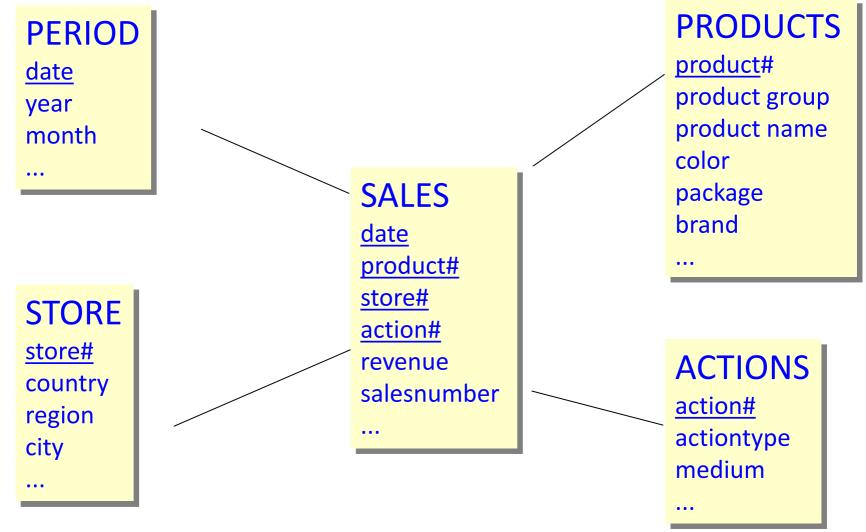

SALES: Key from the four foreign keys give 1:n relation to dimension tables

### **Snowflake Schema**

Minimizing Redundancy by Normalisation of the Dimension Time

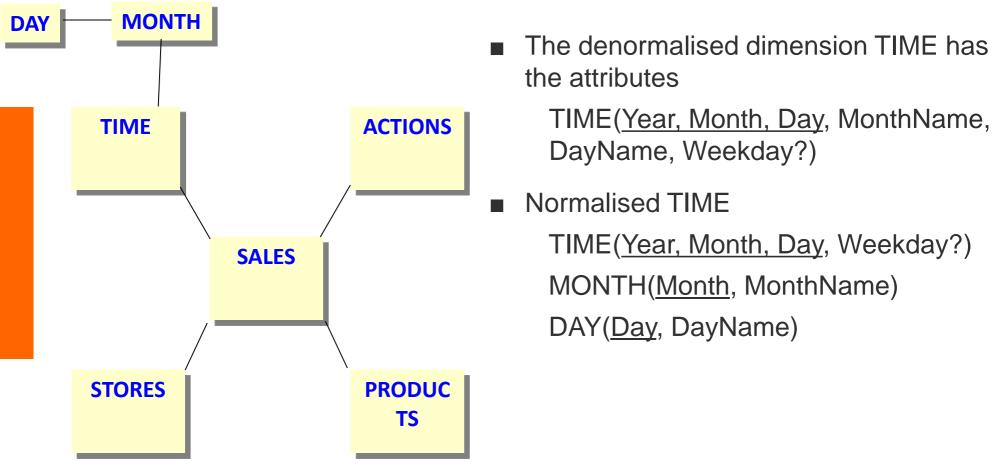

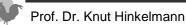

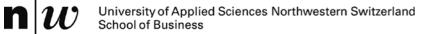

### MULTIDIMENSIONAL ANALYSIS: OLAP

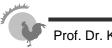

### **OLAP – definition**

- OLAP = An approach to swiftly answer multi-dimensional analytical (MDA) queries (Wikipedia)
  - Main functionality: aggregate and de-aggregate fact measures
    - e.g. sales/bookings by product/customer/sales rep/time
    - e.g. receipts/failures/stock by part/supplier
- Distinction from (static) reports: FASMI criteria
  - FASMI: Fast Analysis of Shared Multidimensional Information (synthesised from Codd's "12 laws" of OLAP)
    - fast: response time in the order of seconds
    - analysis: intuitive, user-friendly, with flexible queries
    - shared: multi-user access
    - multidimensional: offer conceptional multidimensional view, independently of physical storage
    - information: scale to large data volumes

### Information needs requiring OLAP analyses (1)

What are the profitabilities by customer segment?

What is the number of visits to the branch office compared to ATM and e-banking?

How many receipts, rejects and parts per million value do we have per supplier

What sellers' strategies work best to yield high and profitable sales?

Where are campaigns more successful and where less?

Which sales are attributable to sales rep XYZ?

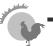

### Information needs requiring OLAP analyses (2)

Monitoring of strategic goals: analyse deviations from target values, find root causes:

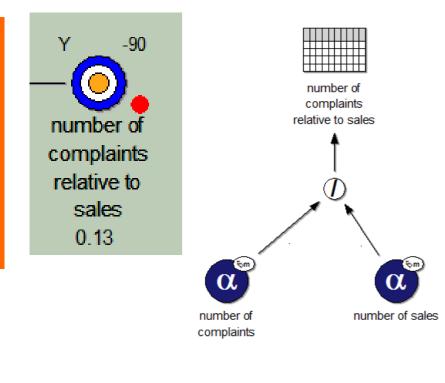

- Who is complaining?
  - Number of complaints per customer (segment)
- What are they complaining about?
  - Number of complaints per product/service
- When did they complain?
  - Number of complaints per week
     / month

### Information needs requiring OLAP analyses (3)

**Exploring / analysing** to support decisions: find patterns.

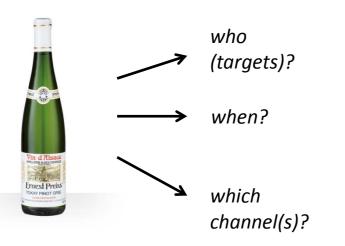

Example: how to market a new product (a «pinot gris» from Alsace)? Inquiries about the product or similar ones:

- Who is buying?
  - sales per customer (segment)
- Which channels do they use?
  - sales per channel
- When do they buy?
  - sales per quarter / month
- Where do they buy?
  - sales per region

### **Requirements for BI tools – front-end**

- 1. monitoring:
  - support definition of KPIs and their connection to data
  - offer possibilities to monitor status of indicators
  - offer a possibility for drill-down, e.g. when indicators are off-target, to understand cause for deviation
- 2. explorative:
  - support queries for particular facts, needed to make decisions in core business processes
  - support ad-hoc aggregation of numbers e.g. to make decisions about a particular product, customer, supplier or sales rep
  - making prediction, e.g. to optimise sales and marketing strategies

data mining tools

**BSC** tools

reports

**OLAP** 

**OLAP** 

dashboards,

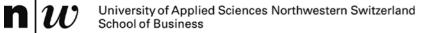

## END USER VIEW – PREPARING A CUBE (RELATIONAL)

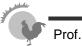

### Preparing a cube in a relational OLAP tool (1)

- Prerequisite: data is stored in a star schema in the DWH
- Procedure for importing the star:

| Data Source Wizard |                                          | Selected Tables:                        |                   |                                                                                                    |
|--------------------|------------------------------------------|-----------------------------------------|-------------------|----------------------------------------------------------------------------------------------------|
| Select Source Type | Data Source Name:<br>SB Sales            | `SBSales`.`date`<br>`SBSales`.`product` |                   |                                                                                                    |
| Select Tables      | Source Type:<br>Database Table(s)        | SBSales`.`sales`<br>SBSales`.`store`    | Join(s):          | .date_key - INNER JOIN - `SBSales`.`date`.date_key                                                                                                    |
| Define Joins       | Select a database connect                |                                         | `SBSales`.`sales` | .product_key - INNER JOIN - `SBSales`.`product_key<br>.store_key - INNER JOIN - `SBSales`.`product`.product_key<br>.store_key - INNER JOIN - `SBSales`.`store`.store_key |
|                    | Connection:<br>SB Sales DB<br>SampleData | Fact Table:<br>`SBSales`.`sales`        |                   |                                                                                                    |

1. select the DB connection

2. specify fact and dimension tables

3. specify joins

### Preparing a cube in a relational OLAP tool (2)

Procedure for configuring facts: «customize model»

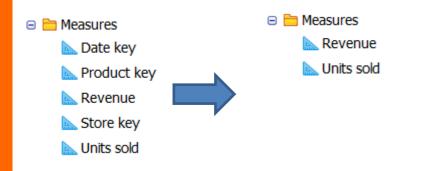

1. remove measures that are actually dimension keys

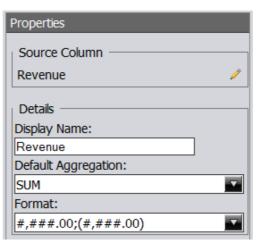

2. specify aggregations and number formats

### Preparing a cube in a relational OLAP tool (3)

Procedure for configuring dimensions:

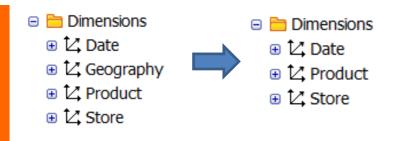

1. select the desired dimensions, possibly rename

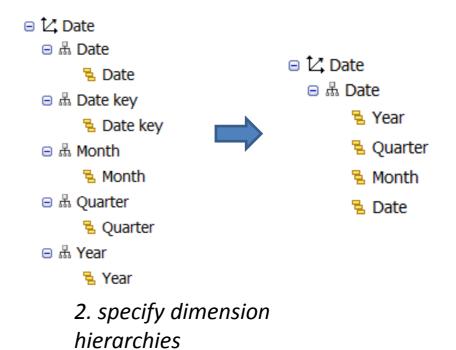

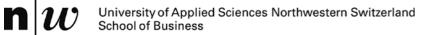

### END USER VIEW – OLAP OPERATIONS

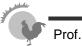

### **Dicing and Slicing**

- An OLAP cube can be regarded as a multidimensional cube
- From a cube only two dimensions are visible on a two-dimensional interfact (e.g. as a table)
- Slicing
  - Contraining one dimension
  - Dicing
    - Constraining several dimensions
  - Pivoting
    - "turning" the cube to show other dimension
  - Roll-up/Drill-down Split/Merge
    - Aggregate or detailing views

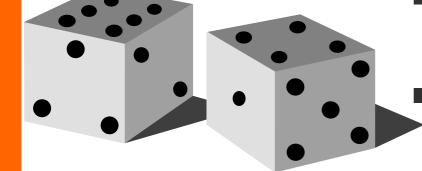

### **OLAP Operation - Slicing**

Reduction of the dimensions in a multi-dimentional cube

• Constraining one dimension to a particular value

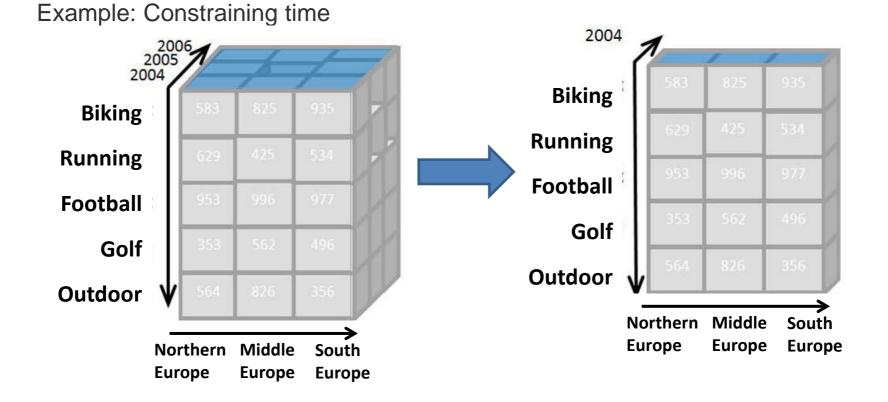

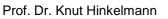

### **OLAP Operation – Slicing**

 Slicing is selecting a group of cells from the entire cube by constraining one dimension to a particular value.

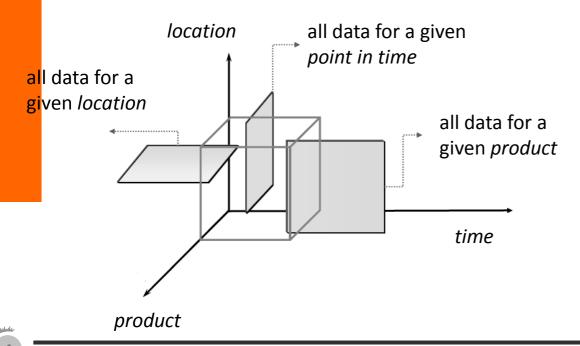

|                          | Date       |            |  |  |  |
|--------------------------|------------|------------|--|--|--|
|                          | ± Q3       | ±Q4        |  |  |  |
|                          | Kennzahlen | Kennzahlen |  |  |  |
| Product                  | Revenue    | Revenue    |  |  |  |
| □ All Products           | 8.925,00   | 34.925,00  |  |  |  |
| <sup>⊕</sup> accessories | 1.810,00   | 3.150,00   |  |  |  |
| 🗄 mountain bikes         | 7.115,00   | 31.775,00  |  |  |  |

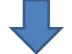

slice: Country = Austria

|                  | Date       |             |
|------------------|------------|-------------|
|                  | ± Q3       | <b>⊕</b> Q4 |
|                  | Kennzahlen | Kennzahlen  |
| Product          | Revenue    | Revenue     |
| □ All Products   | 215,00     | 7.230,00    |
| + accessories    | 215,00     | 170,00      |
| 🕀 mountain bikes |            | 7.060,00    |

Slicer: [Country=Austria]

Prof. Dr. Knut Hinkelmann / © Dr. H. F. Witschel

### Layers as Additional Dimensions

| PowerPlay Special Edition - [PPlay1 of NASDAQ (Explorer)]     File        File     Edit   View   Explore   Format   Iools   Window   Help     Iools     Iools                                         < |               |         |            |                |          |  |  |
|----------------------------------------------------------------------------------------------------|---------------|---------|------------|----------------|----------|--|--|
| 1995 Layer 1 of 4                                                                                                    |               |         |            |                |          |  |  |
|                                                                                                    | Riede Imorica | Europe  | 1010 Lloom | Country of FIQ |          |  |  |
| Bank                                                                                                    | 23'011        | na      | na         | 22'915         |          |  |  |
| Biotechnology                                                                                                    | 51'968        | 13'261  | na         | 55'798         |          |  |  |
| Computer                                                                                                    | 153'948       | 64'796  | 661'789    | 148'835        |          |  |  |
| Industrial                                                                                                    | 148'311       | 158'937 | 71'397     | 147'450        |          |  |  |
| Insurance                                                                                                    | 270'406       | na      | na         | 260'487        |          |  |  |
| Other Finance                                                                                                    | 94'996        | 19'167  | na         | 94'777         |          |  |  |
| Telecommunications                                                                                                    | 303'266       | 80'198  | na         | 293'631        |          |  |  |
| Transportation                                                                                                    | 390'476       | 704'485 | na         | 386'088        |          |  |  |
| Nasdaq Index                                                                                                    | 149'300       | 123'553 | 169'795    | 147'877        | <b>-</b> |  |  |
| ▲                                                                                                    | ca)           |         |            | Þ              |          |  |  |

#### Layers:

- Showing 3 (instead of only 2) dimensions
- For each value of the third dimions an additional layer (Drag and Drop Fiscal Year to the layer symbol)
- Example
  - Showing Branch and Country of HQ
  - Slicing: Change to a different **Fiscal Year**

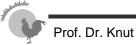

### **OLAP Operation - Dicing**

Slicing in several dimensions

Creating a smaller cube , showing only part of the cube

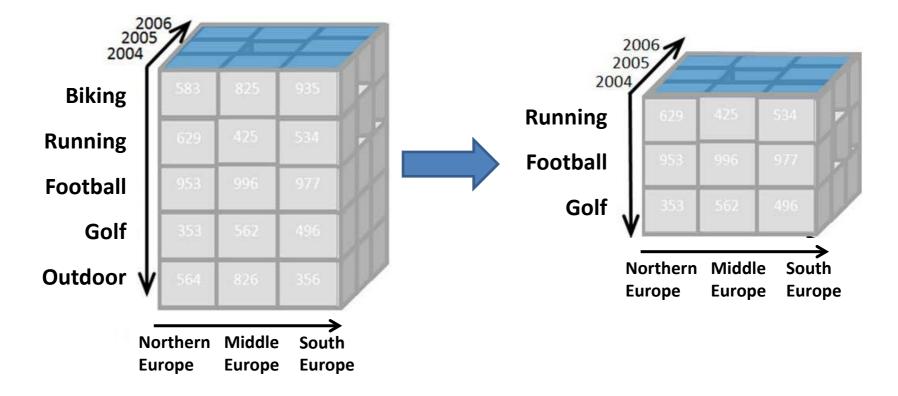

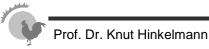

### **OLAP Operations – Dicing**

Dicing involves selecting a subset of cells by specifying a range of attribute values for more than one dimension.

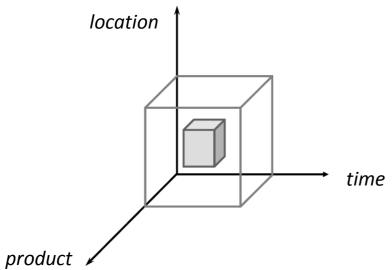

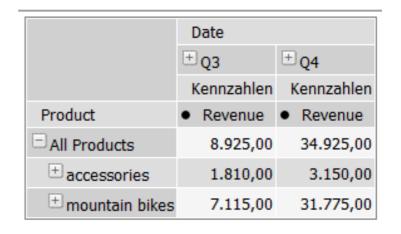

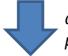

dice: month = {September, October} products = {SB123, SB234}

|                     | Date        |            |  |  |
|---------------------|-------------|------------|--|--|
|                     | 🗄 September | • October  |  |  |
|                     | Kennzahlen  | Kennzahlen |  |  |
| Product             | Revenue     | Revenue    |  |  |
| Mountain Bike SB123 | 2.300,00    | 13.800,00  |  |  |
| Mountain Bike SB234 | 1.765,00    | 8.825,00   |  |  |

I I

### **OLAP Operation - Pivoting**

Rotating the cube to show other dimensions

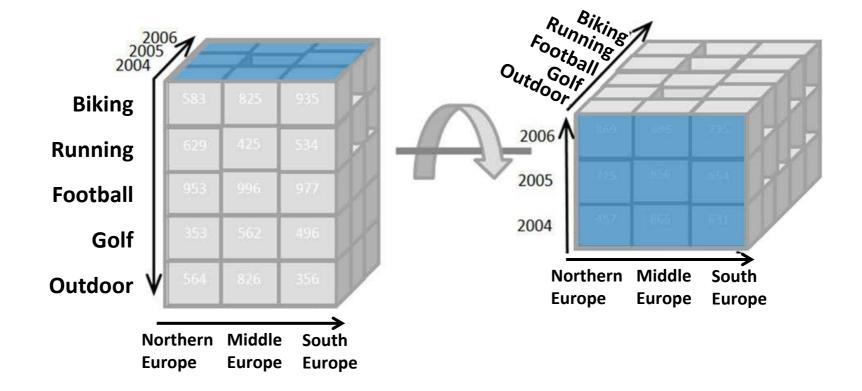

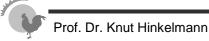

### **OLAP Operation - Pivoting**

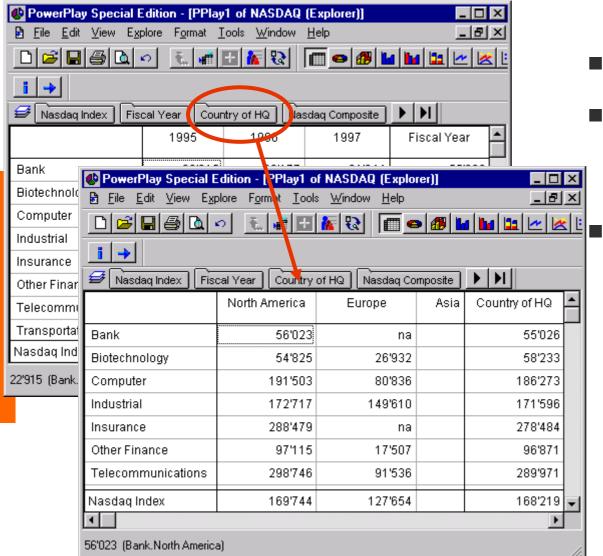

- Selection of dimensions
  - Drag and Drop a dimension of the horizontal line to the window
    - Example: Drag and Drop the dimension Country of HQ in the column headers and thus exchange Fiscal Year

### OLAP Operations – rollup/drill-down

- Attribute values often have a hierarchical structure.
  - e.g. products can be organised into product categories
  - For sales quantities, we can aggregate (roll up) the expenses across all the products in a group.
  - Conversely, we could split the total quantities (drill down) into ones for each product in the group

|                          | Date       |            |  |
|--------------------------|------------|------------|--|
|                          | ± Q3       | ± Q4       |  |
|                          | Kennzahlen | Kennzahlen |  |
| Product                  | Revenue    | Revenue    |  |
| □ All Products           | 8.925,00   | 34.925,00  |  |
| <sup>⊕</sup> accessories | 1.810,00   | 3.150,00   |  |
| 🗄 mountain bikes         | 7.115,00   | 31.775,00  |  |

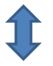

|                          | Date       |             |  |  |
|--------------------------|------------|-------------|--|--|
|                          | ± Q3       | <b>⊕</b> Q4 |  |  |
|                          | Kennzahlen | Kennzahlen  |  |  |
| Product                  | Revenue    | Revenue     |  |  |
| □ All Products           | 8.925,00   | 34.925,00   |  |  |
| <sup>+</sup> accessories | 1.810,00   | 3.150,00    |  |  |
| mountain bikes           | 7.115,00   | 31.775,00   |  |  |
| Mountain Bike SB123      | 2.300,00   | 13.800,00   |  |  |
| Mountain Bike SB234      | 1.765,00   | 8.825,00    |  |  |
| Mountain Bike SB345      | 3.050,00   | 9.150,00    |  |  |

screenshots taken from Pentaho CE)

### **OLAP Operation – split/merge**

- Split = show details for a value by adding a dimension
  - e.g. split sales by region
- Merge = remove a dimension such that data is aggregated for that dimension

|                   | Date       |            |
|-------------------|------------|------------|
|                   | ± Q3       |            |
|                   | Kennzahlen | Kennzahlen |
| Product           | Revenue    | Revenue    |
| □ All Products    | 8.925,00   | 34.925,00  |
| $\pm$ accessories | 1.810,00   | 3.150,00   |
| 🗄 mountain bikes  | 7.115,00   | 31.775,00  |

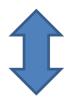

|                  | Date                    |            |            |                      |                              |            |            |                      |
|------------------|-------------------------|------------|------------|----------------------|------------------------------|------------|------------|----------------------|
|                  | + Q3                    |            |            |                      | + Q4                         |            |            |                      |
|                  | Store name              |            |            |                      | Store name                   |            |            |                      |
|                  | □ All Store.Store names | 🗄 Austria  | + Germany  | $^{\pm}$ Switzerland | $\Box$ All Store.Store names | 🗄 Austria  | + Germany  | $^{\pm}$ Switzerland |
|                  | Kennzahlen              | Kennzahlen | Kennzahlen | Kennzahlen           | Kennzahlen                   | Kennzahlen | Kennzahlen | Kennzahlen           |
| Product          | Revenue                 | Revenue    | Revenue    | Revenue              | Revenue                      | Revenue    | Revenue    | Revenue              |
| □ All Products   | 8.925,00                | 215,00     | 90,00      | 8.620,00             | 34.925,00                    | 7.230,00   | 2.730,00   | 24.965,00            |
| + accessories    | 1.810,00                | 215,00     | 90,00      | 1.505,00             | 3.150,00                     | 170,00     | 430,00     | 2.550,00             |
| 🗄 mountain bikes | 7.115,00                |            |            | 7.115,00             | 31.775,00                    | 7.060,00   | 2.300,00   | 22.415,00            |

## OLAP beyond the cube – drill-through

 Drill-through = enable viewing the original data (e.g. transactions) by changing to another data source or showing all relevant fact table rows

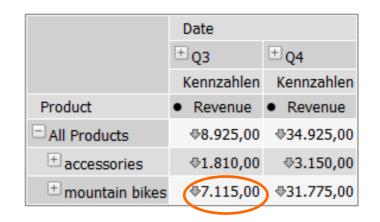

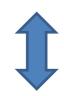

| E Drill             | E Drill Through Table for revenue                                                                                |           |            |                                      |                     |             |            |                 |             |           |
|---------------------|----------------------------------------------------------------------------------------------------|-----------|------------|--------------------------------------|---------------------|-------------|------------|-----------------|-------------|-----------|
| <mark>≁</mark> year | quarter                                                                                                    | r • month | • date     | <ul> <li>product_category</li> </ul> | • product_name      | • country   | • province | • store_name    | • brand     | • revenue |
| 2013                | Q3                                                                                                    | September | 28.09.2013 | mountain bikes                       | Mountain Bike SB123 | Switzerland | Bern       | Store Bern      | Swiss Bikes | 2.300,00  |
| 2013                | Q3                                                                                                    | September | 28.09.2013 | mountain bikes                       | Mountain Bike SB234 | Switzerland | Solothurn  | Store Solothurn | Swiss Bikes | 1.765,00  |
| 2013                | 2013 Q3 September 29.09.2013 nountain bikes Mountain Bike SB345 Switzerland Bern Store Bern Swiss Bikes 3.050,00 |           |            |                                      |                     |             |            | 3.050,00        |             |           |
| Seite 1             | Seite 1/1 Zeilen/Seite 10                                                                                        |           |            |                                      |                     |             |            |                 |             |           |

### **Example Application of OLAP (1)**

- a) Protocol:
  - slice: use region=EMEA as a slicer
  - merge: remove product and time from the display
  - move order status to columns
  - dice: constrain order status to the values «disputed» and «on hold»
  - Answer: we have problems with
    - Danish Wholesale Imports
    - Euro+Shopping Channel
    - Volvo Model Replicas, Co

|                          | Kennzahlen                   |   |         |  |  |
|--------------------------|------------------------------|---|---------|--|--|
|                          | Quantity                     |   |         |  |  |
|                          | Order Status                 |   |         |  |  |
| Customers                | <ul> <li>Disputed</li> </ul> | • | On Hold |  |  |
| □ All Customers          | 433                          |   | 217     |  |  |
| Danish Wholesale Imports | 174                          |   |         |  |  |
| Euro+ Shopping Channel   | 259                          |   |         |  |  |
| Volvo Model Replicas, Co |                              |   | 217     |  |  |

Slicer: [Territory=EMEA]

### **Application of OLAP (2)**

- b) Protocol:
  - split: add the Product dimension to columns
  - Answer: the problematic customers have ordered «Classic Cars», «Motorcycles» and «Trucks and Buses»

|                          | Kennzahlen       |                 |                  |                      |  |  |  |
|--------------------------|------------------|-----------------|------------------|----------------------|--|--|--|
|                          | Quantity         |                 |                  |                      |  |  |  |
|                          | Order Status     |                 |                  |                      |  |  |  |
|                          | Disputed         |                 | On Hold          | On Hold              |  |  |  |
|                          | Product          |                 | Product          |                      |  |  |  |
| Customers                | • 🗄 Classic Cars | • 🗄 Motorcycles | • 🗄 Classic Cars | • 🗄 Trucks and Buses |  |  |  |
| □ All Customers          | 174              | 259             | 46               | 171                  |  |  |  |
| Danish Wholesale Imports | 174              |                 |                  |                      |  |  |  |
| Euro+ Shopping Channel   |                  | 259             |                  |                      |  |  |  |
| Volvo Model Replicas, Co |                  |                 | 46               | 171                  |  |  |  |

Slicer: [Territory=EMEA]

### **Application of OLAP (3)**

- Protocol:
  - split: add the Time dimension to columns
  - dice: constrain the Time dimension to «All years» and «2005»
  - Answer: in 2005, we've had disputes with Danish Wholesale Imports over 174 ordered classic cars and with Euro + Shopping Channel over 259 ordered motorcycles

|                          | Kennzahlen    |                     |               |                     |                          |                          |       |
|--------------------------|---------------|---------------------|---------------|---------------------|--------------------------|--------------------------|-------|
|                          | Quantity      |                     |               |                     |                          |                          |       |
|                          | Order Status  |                     |               |                     |                          |                          |       |
|                          | Disputed      |                     |               |                     | On Hold                  |                          |       |
|                          | Product       |                     |               |                     | Product                  |                          |       |
|                          | Classic Cars  |                     | Hotorcycles   |                     | + Classic Cars           | $^{\pm}$ Trucks and      | Buses |
|                          | Time          |                     | Time          |                     | Time                     | Time                     |       |
| Customers                | • 🗆 All Years | • <sup>±</sup> 2005 | • C All Years | • <sup>±</sup> 2005 | ● <sup>□</sup> All Years | ● <sup>□</sup> All Years |       |
| Danish Wholesale Imports | 174           | 174                 |               |                     |                          |                          |       |
| Euro+ Shopping Channel   |               |                     | 259           | 259                 |                          |                          |       |
| Volvo Model Replicas, Co |               |                     |               |                     | 46                       |                          | 171   |
| Slicer: [Territon/-EMEA] |               |                     |               |                     |                          |                          |       |